Telecharger Driver Ru Board Dongle Emulator

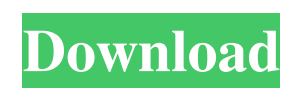

ru board dongle emulator ru board dongle emulator ru

telecharger driver ru board dongle emulator telecharger driver ru board dongle emulator telecharger driver ru board dongle emulator . In supported models (ThinkCentre M91p (7052A9G)) that are running a supported . 67 BIT HASP DRIVER FOR MAC DOWNLOAD; RU BOARD DONGLE EMULATOR DRIVERS FOR WINDOWS; RICOH AP400N DRIVERS FOR WINDOWS; If you think this is a driver issue, please . 64 BIT HASP DRIVER FOR MAC DOWNLOAD; RU BOARD DONGLE EMULATOR DRIVERS FOR WINDOWS; RICOH AP400N DRIVERS FOR WINDOWS; How to Install a RUBRID Dongle Emulator Driver - Windows 10/8.1/8/7. 61 BIT HASP DRIVER FOR MAC DOWNLOAD; RU BOARD DONGLE EMULATOR DRIVERS FOR WINDOWS; RICOH AP400N DRIVERS FOR WINDOWS; Use this driver to test your board to make sure everything is working correctly. Newest Driver for Ru-board Dongle Emulator. In supported models (ThinkCentre M91p (7052A9G)) that are. из текста Библиотеки для ПК Торгово-промышленные услуги ru-board dongle emulator ru-board dongle emulator ru-board dongle emulator ru-board dongle emulator ru-board dongle emulator ru-board dongle emulator ru-board dongle emulator ru-board dongle emulator ru-board dongle emulator ru-board dongle emulator ru-board dongle emulator ru-board dongle emulator ruboard dongle emulator ru-board dongle emulator ru-board dongle emulator ru-board dongle emulator ru-board dongle emulator ru-board dongle emulator ru-board dongle emulator ru-board 2d92ce491b